SAMSARA: Steps to Send Alert to Customer when Truck is Arriving

1. Create a new contact (customer contact):

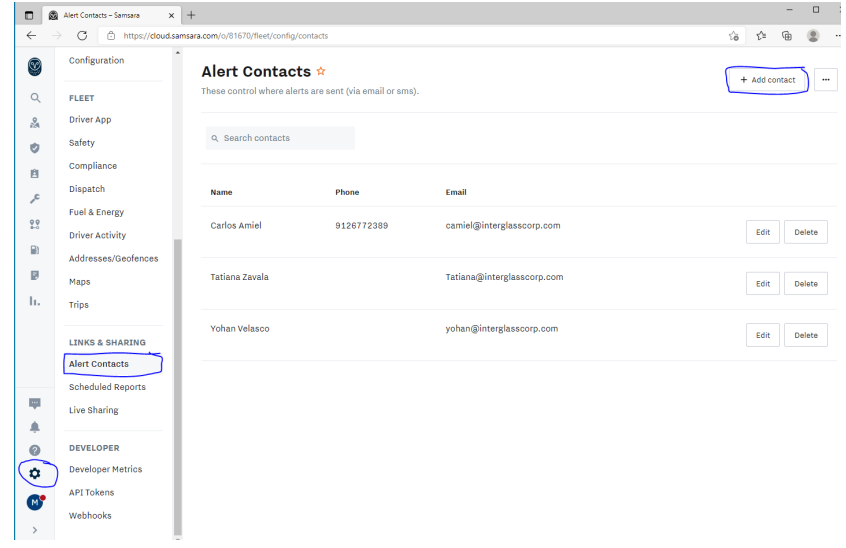

## 2. Configure a Route Stop

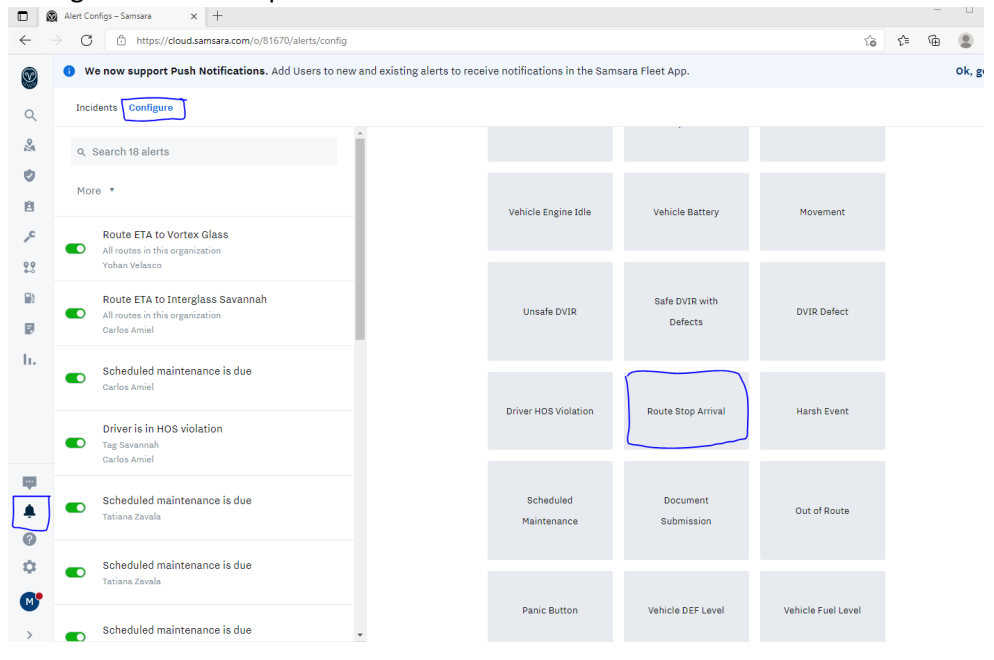

3. Select the Customer Address and Contact that you created

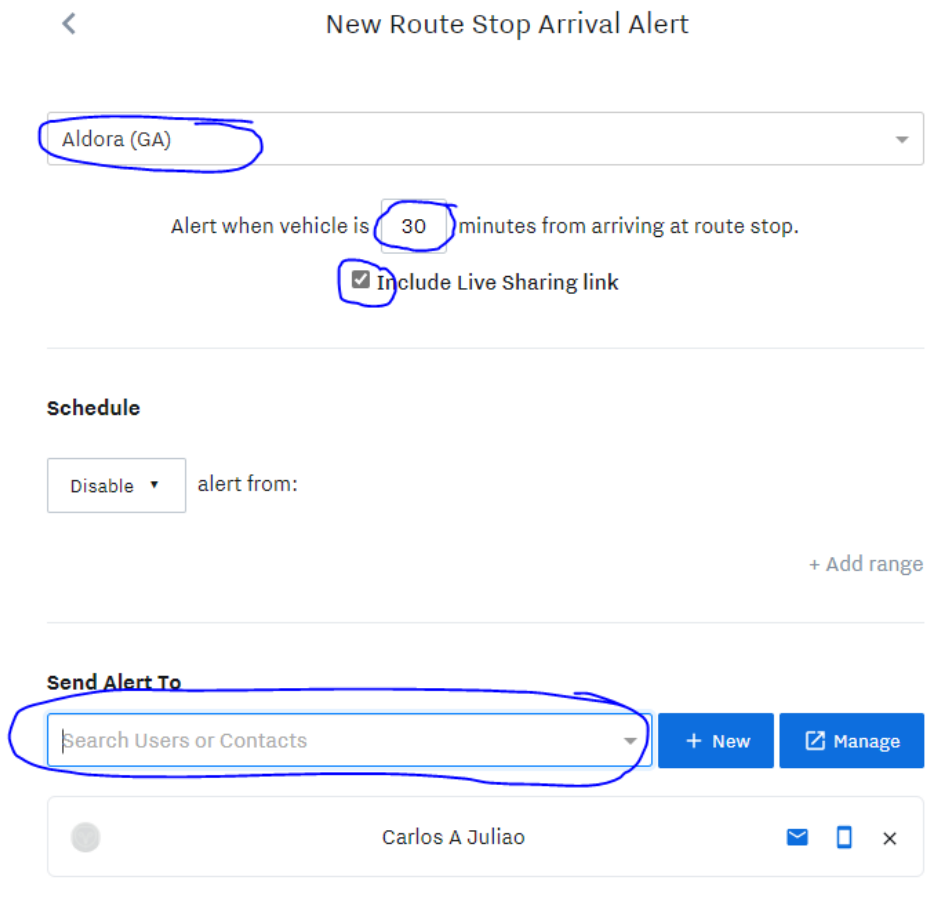